# **CT 1000** Impermeabilizzante Idrorepellente Per L'Edilizia

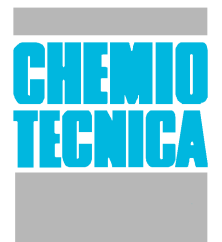

Revisione 09/2007

DESCRIZIONE CT 1000 è una miscela di Oligomeri Silossanici ad alta penetrazione in solvente. La struttura fisico-chimica di CT1000 è analoga a quella del quarzo vetroso e gli elementi che lo compongono sono stabili agli U.V. La protezione contro l'umidità, data dall'impregnazione del prodotto, non è basata sulla chiusura dei pori del materiale trattato, ma sul fatto che le pareti dei pori e dei capillari vengono rivestite dall'acido Polimetilsilicio idrorepellente.

CAMPI D'APPLICAZIONE CT 1000 è ideato per il trattamento idrorepellente di materiali edili assorbenti. Le superfici trattate non sono sigillate e risultano permeabili al vapore acqueo. Inoltre il loro colore originario non viene alterato. CT 1000, grazie alle sua caratteristiche idrorepellenti, riduce l'assorbimento d'acqua almeno dell'80% e rallenta la nuova formazione di efflorescenze saline. muffe ed alghe.

#### **CARATTERISTICHE**

Aspetto Colore Odore Infiammabilità

Liquido Giallo Caratteristico di solventi  $>23^{\circ}$ C

Raggi U.V. Filmogeno Polimerizzazione **Buono**  $N<sub>O</sub>$  $3-5$  ore

#### **UTILIZZO** Da utilizzare PURO.

MODO D'USO CT 1000 deve essere applicato su superficie asciutta, fino a rifiuto, con pennello, rullo o con irroratori a bassa pressione. Ideali sono due applicazioni, bagnato su bagnato. Applicare una quantità sufficiente di CT 1000, asportando dopo circa 10 minuti le eccedenze di prodotto con tampone o straccio pulito. Non utilizzare su superfici esposte direttamente ai raggi solari nelle ore più calde o su superfici troppo fredde. Proteggere la superficie appena trattata dalla pioggia battente per almeno 4-5 ore.

La massima Resa protettiva si ottiene dopo 72 ore dalla completa asciugatura.

ATTENZIONE: Non utilizzare contenitori plastici delicati (solo in plastica dura). Le guarnizioni degli irroratori e delle pistole airless devono essere idonee all'utilizzo di prodotti con solventi.

RESA da 3 a 18 mq/litro I seguenti minerali sono una selezione delle superfici su cui il prodotto ha dato ottimi risultati. Le rese, da considerarsi "Orientative", dipendono infatti dalla finitura del Minerale, dalla porosità e dal tipo di applicazione

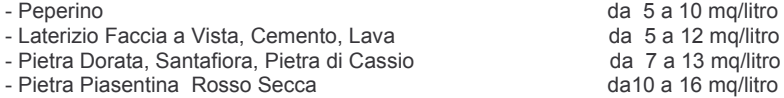

NOTA: su Pietra Piasentina il prodotto può conferire l'effetto bagnato.

AVVERTENZE Prodotto infiammabile. Mantenere lontano da sorgenti di accensione, non fumare durante la manipolazione. Provvedere ad una buona ventilazione durante l'applicazione e la manipolazione. Evitare il contatto con gli occhi e mani. Non respirare i vapori. Prima di utilizzare il prodotto, si consiglia di consultare la scheda di sicurezza.

SPARGIMENTO In caso di caduta accidentale, eliminare le fonti di accensione ed assorbire con materiali inerti.

**CONSERVAZIONE** Conservare in luogo fresco, areato ed asciutto, lontano da fiamme e scintille, agenti ossidanti, alcali forti ed acidi forti

Cartone

Cartone

Tanica

### **CONFEZIONAMENTO**

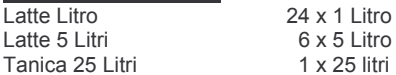

## **NORME DI SICUREZZA**

R 11 Facilmente infiammabile

- R 20/22 Nocivo per inalazione ed ingestione
- R 65 Nocivo: può causare danni ai polmoni in caso di ingestione
- S 2 Conservare fuori dalla portata dei bambini
- S 9 Conservare il recipiente in luogo ben ventilato
- S 13 Conservare lontano da alimenti o mangimi e bevande
- S 16 Conservare lontano da fiamme e scintille. Non fumare.
- S 33 Evitare l'accumulo di cariche elettrostatiche.
- S 43 In caso di incendio usare CO2, schiuma, polvere chimica per liquidi infiammabili.
- S 46 In caso di ingestione consultare immediatamente il medico e mostrargli il contenitore o l'etichetta.

S 62 In caso di ingestione non provocare il vomito e consultare il medico.